## **LitoralPress** d e Media

 $\overline{3}$ 

Fuent 02/10/2010 EL SUR DE (CONCEPCION-CHILE) 2

Pag. Art. Titulo

TRANSPARENCIA CORPORATIVA 9.3x17.7 \$464.092

http://www.litoralpress.cl

Tamaño Valor Publicitario Estima

## opinión

## Transparencia corporativa

Después de los escándalos de hace algunos años de las empresas WorldCom o Enron, que quebraron como consecuencia de haber ocultado información e intereses financieros, hoy la transparencia es un valor fundamental para alim

tes, noy a transparenta es un valor initialmental para antiental la colinaliza de los chenies y de la ciudadanía en general.<br>En Chile, el sector público ha dado pasos importantes en pro de mejorar los niveles de transparen tante por hacer.

Como una forma de contribuir en este tema, la Facultad de Comunicaciones de la Uni-Como una orienta de l'Ostatollo, en conjunto con la empresa IdN (Inteligencia de Negocios) resistante de l'Ostatollo, en conjunto con la empresa IdN (Inteligencia de Negocios) realizzaron un estudio para saber cual es la s en otros mercados del mundo.

La transparencia corporativa se define como la política activa que ejerce una compata destinada a informar a la sociedad sobre sus actividades comerciales y financieras, su<br>gestión, sus resultados y su aporte a la comunidad (RSE). Es decir, es un mecanismo a tra-<br>yés del cual una empresa entrega informac

los inversionistas puedan hacerse una idea correcta de su valor económico total.<br>Los resultados obtenidos son ilustrativos porque demuestran que los estándares chilenos están bastante por debajo del internacional, existien nos estas usas ante por acordo de internacional, existential una decisión de las empresas locales y las de otros países. Por ejemplo, sólo seis firmas chilenas superan el mínimo estándar internacional, que es de 80,8 punto

americanas, europeas, asiáticas y latinoamericanas de Argentina, Brasil y México.<br>La gran mayoría de las firmas nacionales se ubican en níveles incluso por debajo de los

25 puntos. Las explicaciones para este comportamiento pueden ser diversas. Entre ellas es puntos: assistantes de la elebración de la elebración de procedera de la elebración de procedera de la elebración de procedera de la elebración de procedera de la elebración de procedera de la elebración de procedera de

da ofrecer un nivel de información de estándares internacionales. Es mucho lo que se pue-<br>de mejorar como lo muestran las empresas líderes en el ranking elaborado por la UDD y la consultora IdN.

ERNESTO SILVA BAFALLUY Rector Universidad del Desarrollo

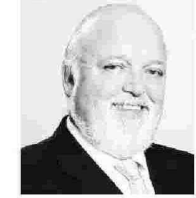

Los resultados demuestran que los estándares chilenos están bastante por debajo del internacional, existiendo una brecha importante entre las empresas locales y las de otros países.